## Windows 2000

Windows 2000 - (1 and 2000 - (1 and 2000 - 1 and 2000 - 1 and 2000 - 2000 - 2000 - 2000 - 2000 - 2000 - 2000 - 2000 - 2000 - 2000 - 2000 - 2000 - 2000 - 2000 - 2000 - 2000 - 2000 - 2000 - 2000 - 2000 - 2000 - 2000 - 2000 -

- 13 ISBN 9787121040139
- 10 ISBN 7121040131

出版时间:2007-4

页数:166

版权说明:本站所提供下载的PDF图书仅提供预览和简介以及在线试读,请支持正版图书。

## www.tushu000.com

Windows 2000 据多所学校的使用意见修订而成的。本书根据Windows 2000中文版的特点,结合许多实例介 Windows 2000 and 2000 lots and the property of the Australian second in the Australian second in the Australian Subsection of the Australian Subsection of the Australian Subsection of the Australian Subsection of the Austr windows windows windows Intemet Explorer **Outlook Express** 

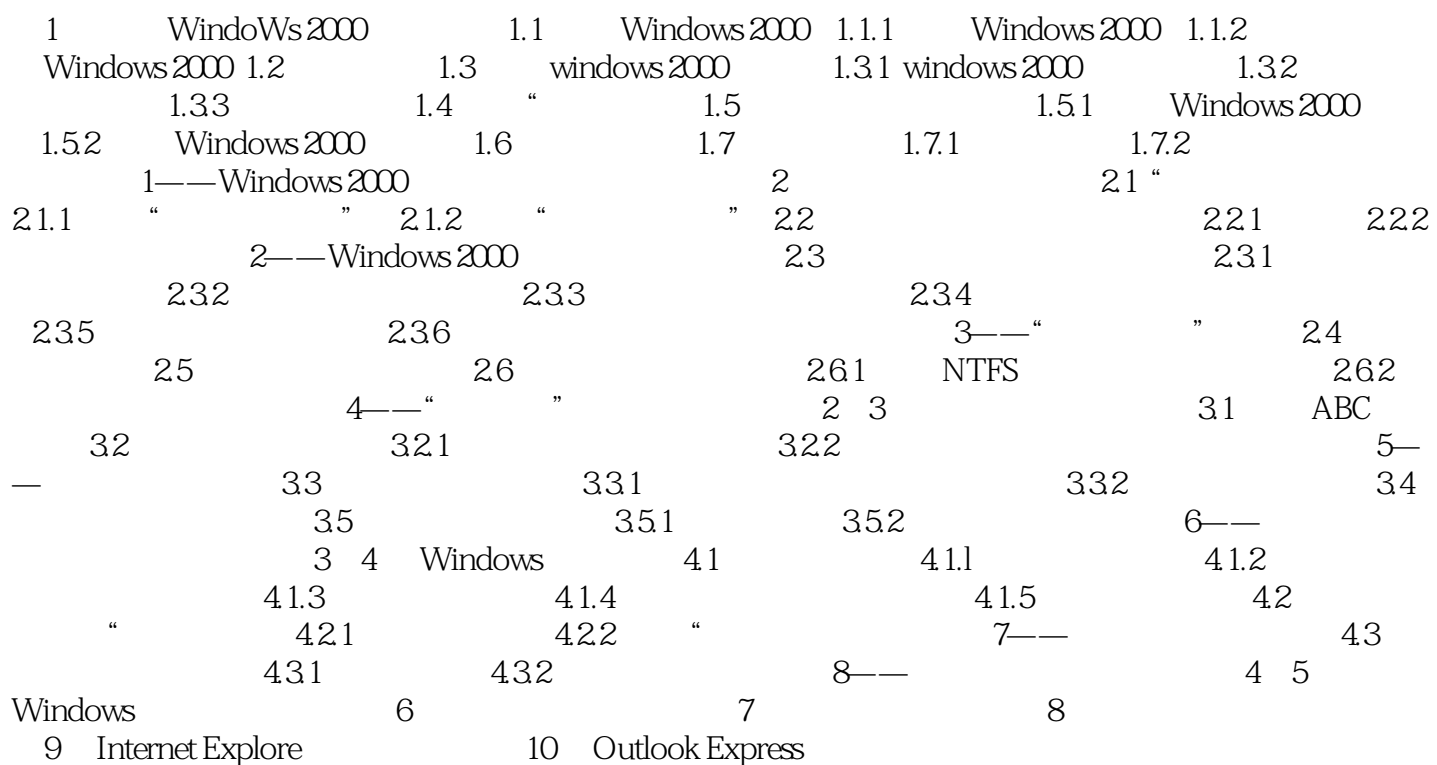

## Windows 2000

本站所提供下载的PDF图书仅提供预览和简介,请支持正版图书。

:www.tushu000.com